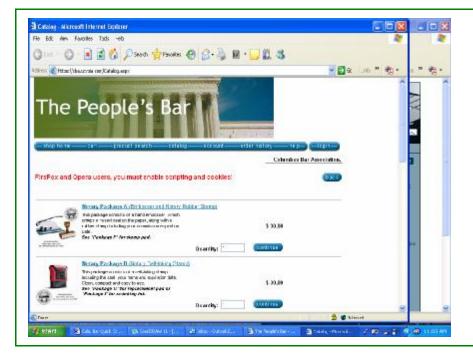

#### Go to: www.peoplesbar.org

Click on: Order notary supplies

This will bring you to the **NOTARY PACKAGE Page** 

Here you will find a listing of all the available Notary Packages

Find the Package you are looking for, Enter the quantity needed and **Click on Order** 

For this example, we will enter a Quantity of (1) for Notary Package B, then Click on Order

| Tamplate List - Microsoft Internet Explorer                                                                                                    |                                       | 18  |
|----------------------------------------------------------------------------------------------------|---------------------------------------|-----|
| le Bolt Alem Favoilles Tools -elo                                                                                                    | N                                     |     |
| 🕽 East = 🔘 🖹 📓 🚺 🔎 Search 🐈 Fenceles 🚱 🔂 🍇 📓                                                                                                    | · 🛄 🕮 🖉                               | • 4 |
| lines 🔊 Hitsel/theurysie ner/Templeon.st. wpx                                                                                                    | • 🗗 * 31. 2 🗳 •                       | -   |
| The People's Bar                                                                                                    | arder and essential and a second ess. |     |
| Henrich L                                                                                                    |                                       |     |
| ATTORNY 24 Land<br>Income and the second attorney and the second attorney attorney attorney att |                                       |     |
|                                                                                                    |                                       |     |
| 1.000 in a 2.750 in 000 in a 2.750 is                                                                                                    | page 1 of 1                           |     |
| 1000 h s 2.760 k<br>bool M s 2.760 k<br>bool Manufacture of the co<br>Capyages dow trader under AL_ROM School                                                                                                    | sewared by U typia                    |     |

#### This will bring you to the **Select Template Page**

The templates that are available are for the Attorney Layout and the Standard Notary Layout

Click on the Template that applies to your commission

For this example, we will click on the NOTARY SEAL Layout Template

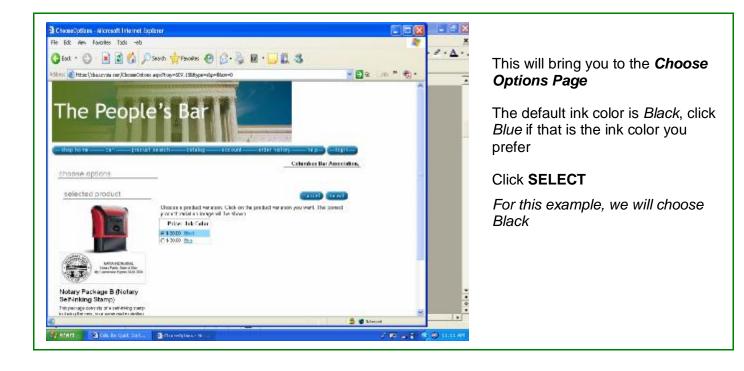

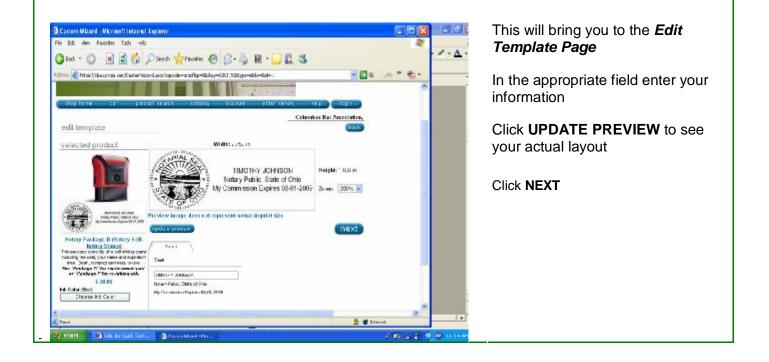

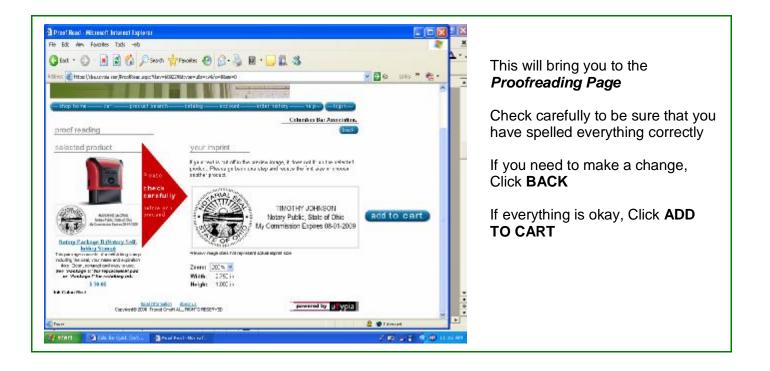

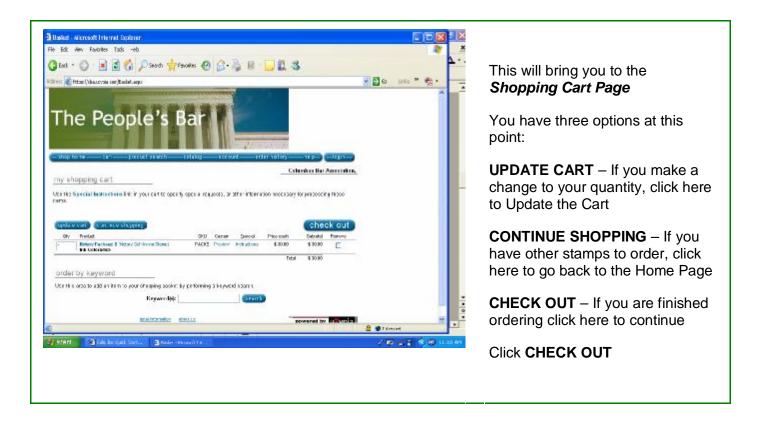

| al Legin - Microsoft Internet Legioner                                 |                     |                                                                         |
|------------------------------------------------------------------------|---------------------|-------------------------------------------------------------------------|
| File Bilt Alem Favoilles Tuds -eb                                      | A                   |                                                                         |
| 🔾 Est - 🔘 🖹 🛃 🖉 🔎 Seen 🐈 Ferretes 🚱 🖉 - 🍃 📓 - 🛄 🖏                      |                     | This will bring you to the                                              |
| Hallers 💰 Hane ("shaurvala nar/B2C.agin ana Tekurval-Review aupo       | 🖉 🔂 ເວັ Links 🦉 🍖 🚽 | Register/Login Page                                                     |
|                                                                        |                     | Register/Login r dge                                                    |
| The People's Bar                                                       |                     | When ordering the first time you will need to click <b>REGISTER NOW</b> |
| (signator now)                                                         |                     | If you have placed an order                                             |
| or                                                                     |                     | previously, enter your USER ID                                          |
| Aboary ratiosmid? Latin love                                           |                     | and PASSWORD and                                                        |
| - def D<br>Annen nd                                                    |                     | Click LOGIN                                                             |
| login                                                                  |                     |                                                                         |
|                                                                        |                     | For this example, Click <b>REGISTER</b>                                 |
| Capylight 2008 Track Orall AL, 1908 (TS (2007-12)                      | ypia                | Non                                                                     |
|                                                                        | •                   |                                                                         |
| 0                                                                      | 🔒 🔮 Trimed          |                                                                         |
| an erent an a dat in that battan an an an an an an an an an an an an a | 7 10 4 11 1 10 10 M |                                                                         |

| Edit Alem Favorites Tadis -eto                                                                                                    |                                          |             |               | 17 |
|----------------------------------------------------------------------------------------------------|------------------------------------------|-------------|---------------|----|
| East = 🔘 🖹 📓 🚮 🔎 Search 🧋                                                                                                    | Fandes 😧 🔒                               | E · 🗔 🗱 🚳 👘 |               |    |
| 💷 🛃 Hitas: ('daa.cyvia car, Fagelar, aquifeturar)-Re                                                                                                    | view.arps                                |             | 💌 🛃 🗞 🛛 Links | *  |
| The People's                                                                                                    | Bar                                      | pin eng.    |               |    |
| <ol> <li>Yeal be solified this potent oper as and<br/>doublits, any space by opening to get</li> <li>Yea can give order information to track</li> </ol> | User Br *<br>Permantit *<br>Permantics * |             |               |    |
| onfart quickly one catily.<br>3. Pos can capitalize an spacial casts offered<br>work size a ta neecless                                                 | 52637.73                                 |             |               |    |
| <ol> <li>You can quick a rearce your favoritation<br/>products.</li> </ol>                                                                              | first Hense: *                           |             |               |    |
| <ol> <li>You one only templated to pulokly get the<br/>outpoint and products you need.</li> </ol>                                                       | Last Barrel 1                            |             |               |    |
|                                                                                                    | And Thinks                               |             |               |    |
| Free you exist a usernerse and a paraword,<br>by could both by a relation of 5 of a action                                                              | Company                                  |             |               |    |
| ný, using any combination n'hallans and<br>ambans, with no spaces.                                                                                      | Arcourt in.:<br>Address 1: *             |             |               |    |
|                                                                                                    | ADDRESS 2                                |             |               |    |
|                                                                                                    | - March                                  | 1           | a time        |    |
|                                                                                                    |                                          |             |               |    |

#### This will bring you to the *Member Registration Page*

Here is where you will CREATE your USER ID and PASSWORD for future orders and enter information for payment

**USER ID:** This should be a minimum of 6 characters using any combination of letters or numbers

**PASSWORD:** This should be a minimum of 6 characters using any combination of letters or numbers

PASSWORD CONFIRMATION: Re-enter your PASSWORD

| ie Edit Ann Fanceles Tads -eb<br>🕽 Ead - 🔘 😨 😭 🐔 🔎 Savath ☆ Fa                                                                                                    | ions @ @-3                                                                                                    |                               | \$                      | -                   | <b>↓</b> , r                                                                                                    | require information                                                                                                    |
|----------------------------------------------------------------------------------------------------|----------------------------------------------------------------------------------------------------|-------------------------------|-------------------------|---------------------|----------------------------------------------------------------------------------------------------|----------------------------------------------------------------------------------------------------|
| inter (baurois cor, Fagdar, apoletarari-Rasiav,                                                                                                    |                                                                                                    |                               |                         | 💌 🛃 🗛 🛛 Links 🎽 📆 🔹 |                                                                                                    |                                                                                                    |
| Contractive production productions are referred to a contractive product and production of the contractive product of the contractive product of the co | Hard Harris <sup>1</sup><br>Rob Harris <sup>1</sup><br>Adv The<br>Company<br>Accord for<br>Address 1<br>Address 1<br>Address | 2456 Jobor Drve<br>Uolureauxe | Lishua Joel Dare        |                     | L<br>N<br>Y                                                                                                    | FIRST NAME: Enter your First<br>Name<br>LAST NAME: Enter your Last<br>Name<br>ADDRESS: Enter the address fo<br>you Credit Card Bill |
|                                                                                                    | For Handlers<br>affeit Addresser*<br>Tour met thant *<br>Sead Me Markating<br>Baddese                                                                                                    |                               | rena Bar focultation al |                     |                                                                                                    | CITY: Enter your City STATE: Select your State                                                                                      |
| (fear)                                                                                                    | Langanga:                                                                                                    | trath                         | 2                       | a Stanuel           | ÷ε                                                                                                    | <b>ZIP CODE:</b> It is necessary to enter your Zip+4 Code. If you do                                                                |
| etert an an out cat. and an out                                                                                                    | navitte 🗿 Parcel                                                                                                    | COLUMN .                      |                         | 7 10 a 2 4 10 H     | Contraction of the second second second second second second second second second second second second second s | not know it, Click LOOKUP ZIP+<br>CODE                                                                                              |

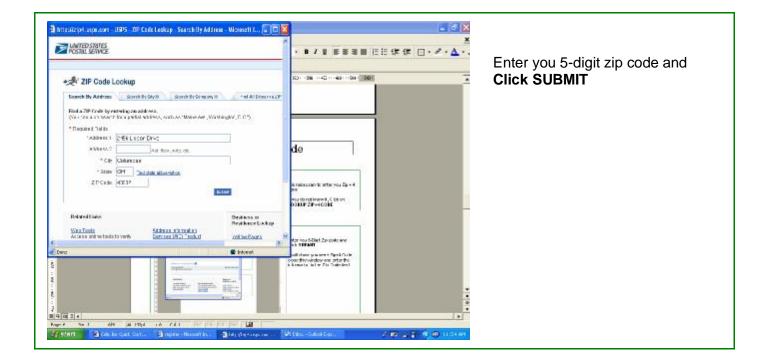

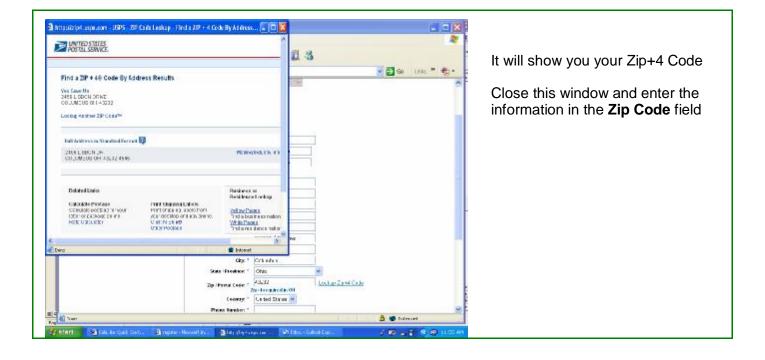

| File Esk You Favortes Tools Help<br>🕝 Bost + 🔘 🖹 🗟 🐔 🔎 Search 🤹                                                                                                    | Luniu (2) (3, 5                                                                                                    |                                                                                                    |                                                             |         |             |
|----------------------------------------------------------------------------------------------------|----------------------------------------------------------------------------------------------------|----------------------------------------------------------------------------------------------------|-------------------------------------------------------------|---------|-------------|
| Alders and Apparent Papetar.app Internal-Read                                                                                                    |                                                                                                    | a na 🥅 na sa                                                                                               | 1                                                           |         | Linis " 👘 • |
| <ol> <li>You can explore the one people if deals of these<br/>end at the people is the end of the end of the end of the<br/>people table.</li> <li>You can see the address the girls by girls the<br/>conformation people of girls and end<br/>of the girls when a open end of the people of the<br/>conformation of the end of the end of the end of the<br/>form a citized of the end of the end of the end of the<br/>form a citized of the end of the end of the end of the<br/>form a citized of the end of the end of the end of the<br/>end of the end of the end of the end of the end of the<br/>end of the end of the end of the end of the end of the<br/>end of the end of the end of the end of the end of the<br/>end of the end of the end of the end of the end of the<br/>end of the end of the end of the end of the end of the<br/>end of the end of the end of the end of the end of the<br/>end of the end of the end of the end of the end of the<br/>end of the end of the end of the end of the end of the<br/>end of the end of the end of the end of the end of the<br/>end of the end of the end of the end of the end of the<br/>end of the end of the end of the end of the end of the<br/>end of the end of the end of the end of the end of the end of the<br/>end of the end of the end of the end of the end of the end of the<br/>end of the end of the end of the end of the end of the end of the<br/>end of the end of the end of the end of the end of the end of the<br/>end of the end of the end of the end of the end of the end of the<br/>end of the end of the end of the end of the end of the end of the<br/>end of the end of the end of the end of the end of the end of the<br/>end of the end of the end of the end of the end of the end of the<br/>end of the end of the end of the end of the end of the end of the<br/>end of the end of the end of the end of the end of the end of the<br/>end of the end of the end of the end of the end of the end of the end of the end of the end of the end of the end of the end of the end of the end of the end of the end of the end of the end of the end of the end of the end of the end of the end of the end of the end of the end of</li></ol> | First Hanse *<br>Last Hanse *<br>Sea nine<br>Company<br>Accessed Ha<br>Address *<br>Address *<br>Address *<br>Carg *<br>Carg * | Phas<br>25233-45 45<br>26-4 seguine d'in cot<br>1. a twi Tarwe w<br>614-882-8125<br>thick accta@carve Loon | NI<br>Laska da Histor<br>Laska da Histor<br>Laska da Histor |         |             |
| eŭ .                                                                                                    |                                                                                                    |                                                                                                    |                                                             | A State | uel         |

PHONE NUMBER: Enter you Phone Number EMAIL ADDRESS: Enter the

email address where you would like to receive your Order Confirmations

Click **SUBMIT** (*This will take about* 30 seconds to calculate the information, only Click Submit ONE time)

|                                                                                                    | n: l'thearrysie con Backet.eeps                                                                                                    |                               |                                        | 43                |              | 🖌 🛃 🔕 🛛 Links |   | This will bring you to the <b>Submit</b>                      |
|----------------------------------------------------------------------------------------------------|----------------------------------------------------------------------------------------------------|-------------------------------|----------------------------------------|-------------------|--------------|---------------|---|---------------------------------------------------------------|
| -                                                                                                    |                                                                                                    | li ralako actu                | n                                      |                   | -baut-       | a se a se a   | - | Order Page                                                    |
|                                                                                                    |                                                                                                    |                               |                                        | n Association, Te | why John sur |               |   |                                                               |
| change                                                                                                    | billing address                                                                                                    | change                        | shipping addr                          | 200               |              |               |   | Confirm that your <i>Billing Address</i>                      |
| Partoni                                                                                                    | Billing Activics                                                                                                    | wones                         | Shipping Address                       |                   |              |               |   | (Must be the address that your                                |
| Companys                                                                                                    | - mothy Johason                                                                                                    | Thereis<br>Company            | Timethy Johnson                        |                   |              |               |   |                                                               |
| A33466                                                                                                    | 2466 Jobor Drive<br>Columnum, OF 435-854545                                                                                             | Approxim                      | 3455 Lioben Dilvo<br>Columbus, OH 4625 |                   |              |               |   | Credit Card Bill goes to) and                                 |
|                                                                                                    | Inited States                                                                                                    |                               | Inited States                          | L04040            |              |               |   | Shipping Address information is                               |
| Phone the Phone the Phone | 614-966-8465                                                                                                    | Figure .                      | 614-866-8465                           |                   |              |               |   |                                                               |
|                                                                                                    | make through                                                                                                    |                               | make changes.                          |                   |              |               |   | accurate. Click MAKE CHANGE                                   |
| my shop                                                                                                    | oping cart                                                                                                    |                               |                                        |                   |              |               |   | if anything needs corrected                                   |
| itorio.<br>Tratatha i                                                                                                    | ectal terms of energies with the reflection on you<br>findget of langue with the reflection on you<br>develop an inter SPECIAL INSTRUCT | an look of the point of the p | e a strat to be all pa                 |                   |              |               |   | Confirm that the <i>Shopping Cart</i> information is accurate |
| centinue.                                                                                                    | shop sir q                                                                                                    |                               |                                        | centrin and as    | der # order  |               |   |                                                               |
| Sh Freder.                                                                                                    |                                                                                                    | 590 Suntom Speed              | Price proh                             |                   | Suntonal     |               |   |                                                               |
| Thetary P                                                                                                    | with more # Plottern Sort-relitien 200604                                                                                               | NADE Invoir leaves            | 5 SH OB                                |                   | \$ 30.00     |               |   |                                                               |
|                                                                                                    |                                                                                                    |                               | June Med (247 Incolumns                | Peter<br>Peter    | \$ 33.00     |               |   |                                                               |
|                                                                                                    |                                                                                                    |                               | and the part of the                    | while 185         | 1 204        |               |   |                                                               |
|                                                                                                    |                                                                                                    |                               |                                        | Council Teriol.   | £ 12,45      | a transet     |   |                                                               |
|                                                                                                    |                                                                                                    |                               |                                        |                   |              |               |   |                                                               |

| East - 🖒 📄 🚮 🐔 💭 Swarth                                                                                                    | 🐈 Faceles 😧 🔒 🦓                                                                          | 日日的水                                         |                                            |       |           | 1  |
|----------------------------------------------------------------------------------------------------|------------------------------------------------------------------------------------------|----------------------------------------------|--------------------------------------------|-------|-----------|----|
|                                                                                                    | Manual Co. Dr. 184                                                                       | 10 LA 14 13                                  |                                            |       |           |    |
| 📧 🐔 Hitse ('deaurysie eer/Backet.eeps                                                                                                    |                                                                                          |                                              |                                            | ୍ 🔁 ର | Linis * 👘 |    |
| my shopping cart                                                                                                    |                                                                                          |                                              |                                            |       |           | -  |
| Ar the Special Instructions for it your carts<br>and<br>"or actus (wight charge will be reflected on your<br>of a the patient on a the SPECIAL NOTIFICET<br>Contractor exposing)<br>20 Fictor                                                                                                    | or hmoke. I pour week tit karyeur a<br>D 45 feat or the SHOPP NG CAR<br>340 Dudoe Specie | rse to be all powers with                    |                                            |       |           |    |
| 1 Heters Perkasa Britane Gebolin: Dator<br>Mi Colorfflor:                                                                                                    | RADE Martin Matademi                                                                     | 3.26.56                                      |                                            |       |           | 10 |
|                                                                                                    |                                                                                          | eal (57 Madeus devic) (8 0.00                | Tuttal \$ 20.00                            |       |           |    |
|                                                                                                    |                                                                                          | rel (5-7 framers deve) (80.00<br>Sol         | Tatal \$ 20.00<br>1 3.00<br>Im Tex \$ 2.00 |       |           |    |
|                                                                                                    |                                                                                          | rel (5-7 framers deve) (80.00<br>Sol         | Tatal \$ 20.00<br>1 3.00<br>Im Tex \$ 2.00 |       |           |    |
| ha Colardinos                                                                                                    |                                                                                          | rel (5-7 framers deve) (80.00<br>Sol         | Tatal \$ 20.00<br>1 3.00<br>Im Tex \$ 2.00 |       |           |    |
| billing option                                                                                                    | Peri Carra I                                                                             | rel (5-7 framers deve) (80.00<br>Sol         | Tatal \$ 20.00<br>1 3.00<br>Im Tex \$ 2.00 |       |           |    |
| biling option                                                                                                    | Peri Carrol<br>Parchase Drain 4                                                          | rel (5-7 framers deve) (80.00<br>Sol         | Tatal \$ 20.00<br>1 3.00<br>Im Tex \$ 2.00 |       |           |    |
| billing option<br>Priceds Card<br>Thilds method with "sealth: cettry.                                                                                                    | Peri Carra<br>Parchase Crear &<br>Regulation &                                           | eel (5-7 koateering devyr) (8 o.060<br>Graen | Tatal \$ 20.00<br>1 3.00<br>Im Tex \$ 2.00 |       |           |    |
| billing option<br>Proteins Card<br>Proteins Card<br>Proteins Card<br>Proteins Card<br>Proteins Card<br>Proteins Card<br>Proteins Card<br>Cardinates<br>Cardinates<br>Cardi | Per Carro<br>Rections Order 4<br>Regulation 4<br>Dear Soler 5<br>Factories de la Back    | eel (5-7 koateering devyr) (8 o.060<br>Graen | Tatal \$ 20.00<br>1 3.00<br>Im Tex \$ 2.00 |       |           |    |
| billing option<br>Provention<br>Provention<br>Country<br>Avery four EPRESS M<br>New of Country<br>Country<br>New of Country<br>New Option                                                                                                    | Peri Carro<br>Perchana (Lideo V,<br>Reguli Mar V<br>Reguli Mar V<br>Paul Sector Paul M   | nel (5-7 kosteren devr) (8 o.00<br>Crane     | Tatal \$ 20.00<br>1 3.00<br>Im Tex \$ 2.00 |       |           |    |
| billing option<br>Protein Care<br>Protein Care                                                 | Per Carro<br>Rections Order 4<br>Regulation 4<br>Dear Soler 5<br>Factories de la Back    | 2010 (1997)                                  | Tatal \$ 20.00<br>1 3.00<br>Im Tex \$ 2.00 |       |           |    |

Select your CARD TYPE

NAME ON CARD: Enter the name on your Credit Card

**CARD NUMBER:** Enter your Card Number with no spaces

**EXPIRES**: Select the Month and Year that your card expires

Only fields with a **BLUE** Asterisk are necessary

Click **CONFIRM AND SUBMIT ORDER** to place your order. You will receive an email confirmation.